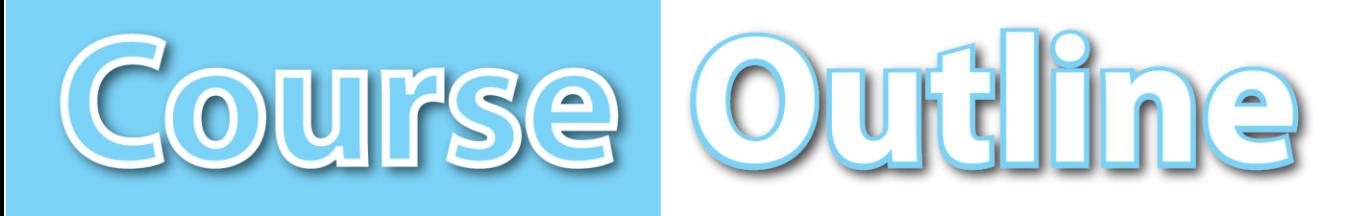

## **Business and Finance REVISED: August/2017**

**Job Title:** Computer Operator

**Career Pathway:** Business Management

**Industry Sector:** Business and Finance

**O\*NET-SOC CODE:** 43-9061.00

**CBEDS Title:** Business Communications

**CBEDS No.:** 4623

# **75-45-90**

# **Microsoft Office Specialist [MOS]/2: Excel (Core/Expert Levels)**

**Credits:** 5 **Hours:** 90 **Hours:** 90

## **Course Description:**

This competency-based course is the second in a sequence of two designed to meet the Microsoft Office Specialist (MOS) certification requirements. It provides students with technical instruction and practical experience in two levels of Excel training – core and expert. Instruction includes an introduction, resource management, business math, entrepreneurship, and reviews of workplace safety and employability skills. Emphasis is placed on working with cells and files, formatting worksheets, page setup and printing, working with worksheets and workbooks and using charts and objects for the core level. The expert level emphasizes the use of templates and multiple workbooks, formatting numbers, printing workbooks, working with toolbars, using macros, displaying and formatting data, using analysis tools, and collaborating with workgroups. The competencies in this course are aligned with the California High School Academic Content Standards and the California Career Technical Education Model Curriculum Standards.

#### **Prerequisites:**

Enrollment requires successful completion of the Microsoft Office Specialist [MOS]/1: Word (Core/Expert Levels) (75-45-80) course.

**NOTE:** For Perkins purposes this course has been designated as a **capstone** course.

This course cannot be repeated once a student receives a Certificate of Completion.

> Los Angeles Unified School District Division of Adult and Career Education Instructional and Couseling Services Unit Adult Curriculum Office www.wearedace.org

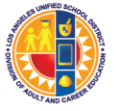

# Course Outline

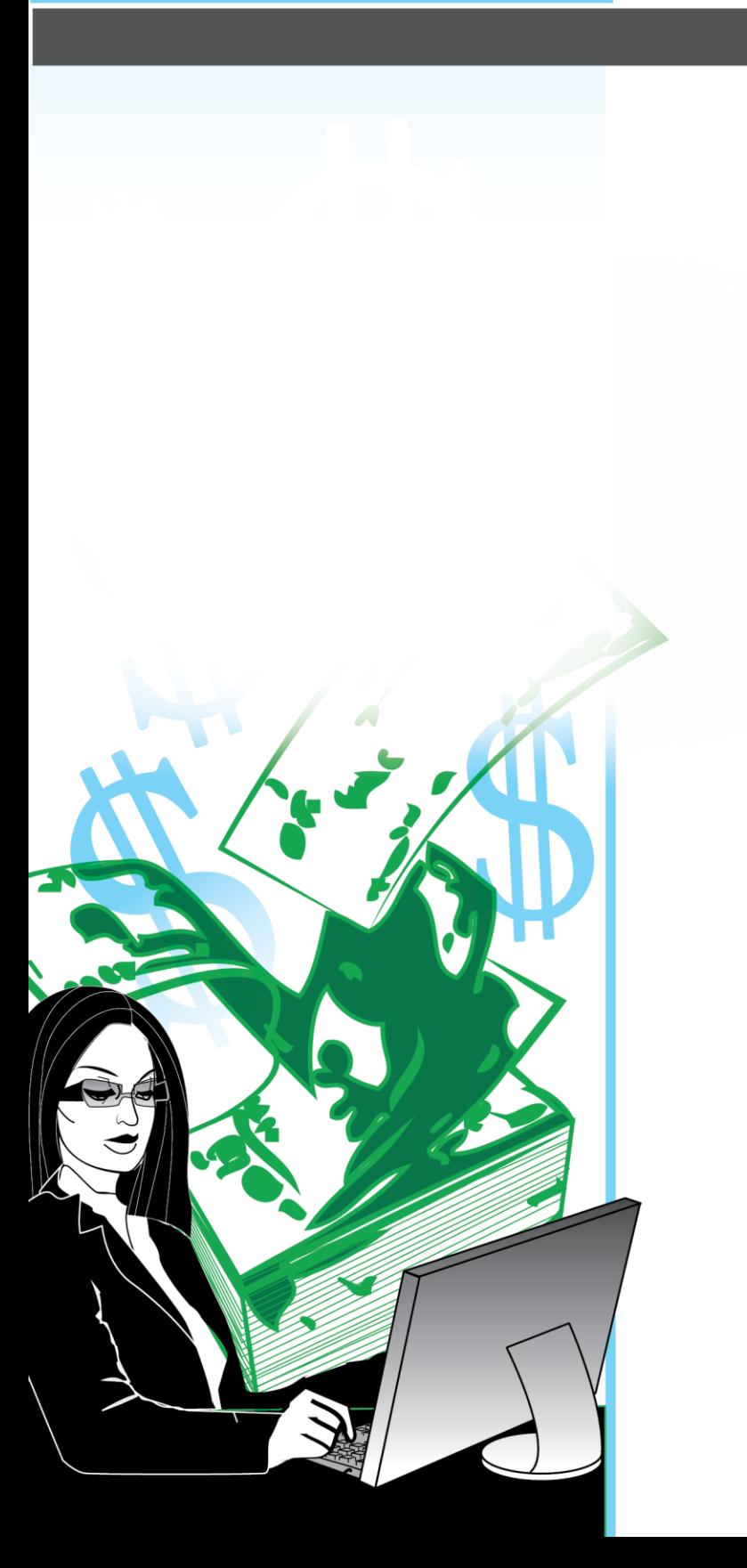

Los Angeles Unified School District<br>Division of Adult and Career Education Instructional and Couseling Services Unit Adult Curriculum Office www.wearedace.org

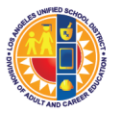

## *COURSE OUTLINE COMPETENCY-BASED COMPONENTS*

A course outline reflects the essential intent and content of the course described. Acceptable course outlines have six components. (Education Code Section 52506). Course outlines for all apportionment classes, including those in jails, state hospitals, and convalescent hospitals, contain the six required elements:

(EC 52504; 5CCR 10508 [b]; Adult Education Handbook for California [1977], Section 100)

#### **COURSE OUTLINE COMPONENTS LOCATION**

#### **GOALS AND PURPOSES**

The educational goals or purposes of every course are clearly stated and the class periods are devoted to instruction. The course should be broad enough in scope and should have sufficient educational worth to justify the expenditure of public funds.

The goals and purpose of a course are stated in the COURSE DESCRIPTION. Course descriptions state the major emphasis and content of a course, and are written to be understandable by a prospective student.

#### **PERFORMANCE OBJECTIVES OR COMPETENCIES**

Objectives should be delineated and described in terms of measurable results for the student and include the possible ways in which the objectives contribute to the student's acquisition of skills and competencies.

Performance Objectives are sequentially listed in the COMPETENCY-BASED COMPONENTS section of the course outline. Competency Areas are units of instruction based on related competencies. Competency Statements are competency area goals that together define the framework and purpose of a course. Competencies fall on a continuum between goals and performance objectives and denote the outcome of instruction.

Competency-based instruction tells a student before instruction what skills or knowledge they will demonstrate after instruction. Competency-based education provides instruction which enables each student to attain individual goals as measured against pre-stated standards.

Competency-based instruction provides immediate and continual repetition and In competency-based education the curriculum, instruction, and assessment share common characteristics based on clearly stated competencies. Curriculum, instruction and assessment in competency-based education are: explicit, known, agreed upon, integrated, performance oriented, and adaptive.

pp. 7-19

Cover

## *COURSE OUTLINE COMPETENCY-BASED COMPONENTS (continued)*

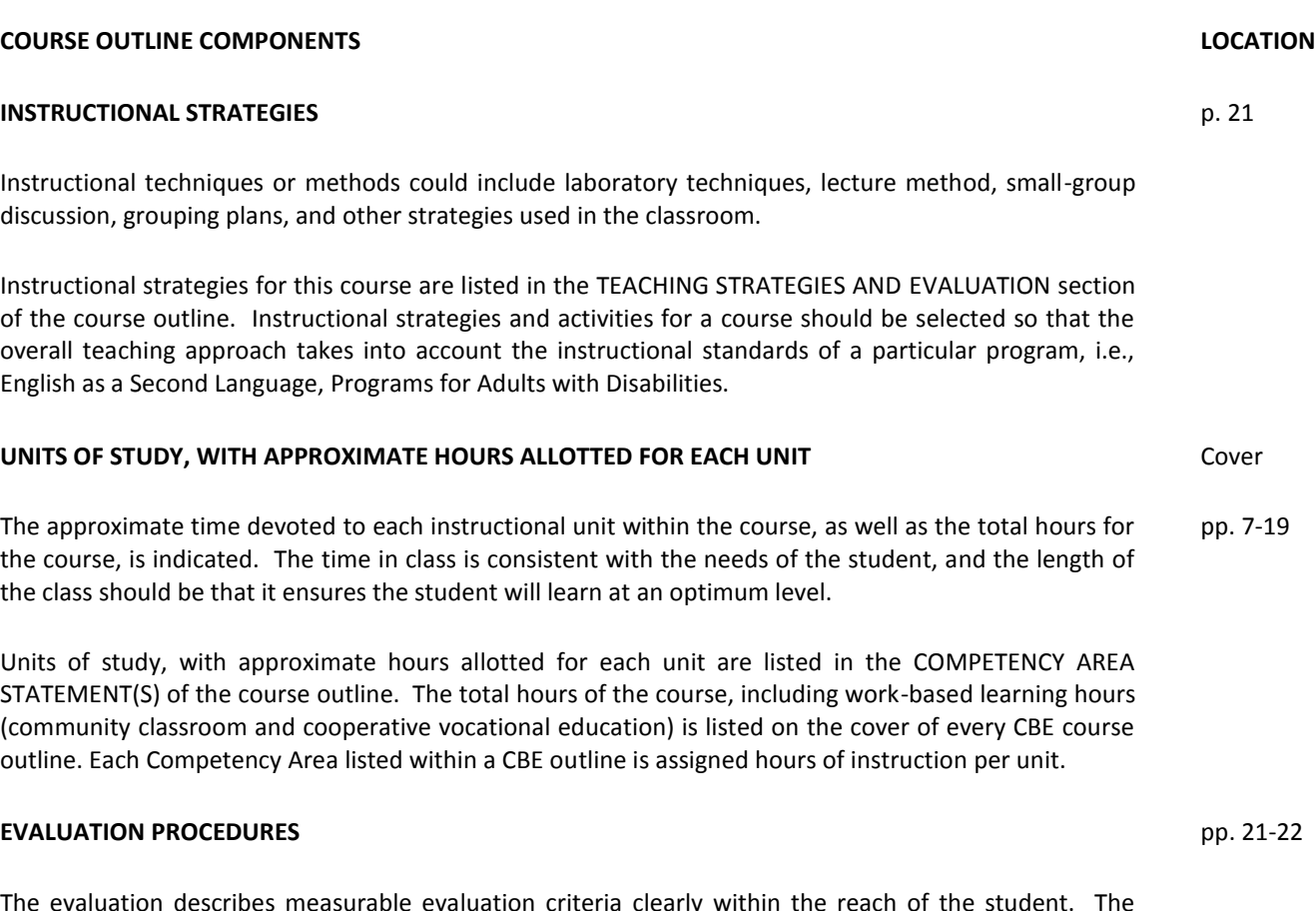

Iteria clearly within the reach of the student. The evaluation indicates anticipated improvement in performances as well as anticipated skills and competencies to be achieved.

Evaluation procedures are detailed in the TEACHING STRATEGIES AND EVALUATION section of the course outline. Instructors monitor students' progress on a continuing basis, assessing students on attainment of objectives identified in the course outline through a variety of formal and informal tests (applied performance procedures, observations, and simulations), paper and pencil exams, and standardized tests.

## **REPETITION POLICY THAT PREVENTS PERPETUATION OF STUDENT ENROLLMENT**

After a student has completed all the objectives of the course, he or she should not be allowed to reenroll in the course. There is, therefore, a need for a statement about the conditions for possible repetition of a course to prevent perpetuation of students in a particular program for an indefinite period of time.

Cover

## *ACKNOWLEDGMENTS*

Thanks to LUZ GRANADOS for developing and editing this curriculum. Acknowledgment is also given to ERICA ROSARIO for designing the original artwork for the course covers.

> ANA MARTINEZ Specialist Career Technical Education

ROSARIO GALVAN Administrator Division of Adult and Career Education

APPROVED:

JOE STARK Executive Director Division of Adult and Career Education

## **CALIFORNIA CAREER TECHNICAL EDUCATION MODEL CURRICULUM STANDARDS** *Business and Finance Industry Sector Knowledge and Performance Anchor Standards*

#### **1.0 Academics**

Analyze and apply appropriate academic standards required for successful industry sector pathway completion leading to postsecondary education and employment. Refer to the Business and Finance academic alignment matrix for identification of standards.

#### **2.0 Communications**

Acquire and accurately use Business and Finance sector terminology and protocols at the career and college readiness level for communicating effectively in oral, written, and multimedia formats.

#### **3.0 Career Planning and Management**

Integrate multiple sources of career information from diverse formats to make informed career decisions, solve problems, and manage personal career plans.

#### **4.0 Technology**

Use existing and emerging technology to investigate, research, and produce products and services, including new information, as required in the Business and Finance sector workplace environment.

#### **5.0 Problem Solving and Critical Thinking**

Conduct short, as well as more sustained, research to create alternative solutions to answer a question or solve a problem unique to the Business and Finance sector using critical and creative thinking, logical reasoning, analysis, inquiry, and problem-solving techniques.

#### **6.0 Health and Safety**

Demonstrate health and safety procedures, regulations, and personal health practices and determine the meaning of symbols, key terms, and domain-specific words and phrases as related to the Business and Finance sector workplace environment.

#### **7.0 Responsibility and Flexibility**

Initiate, and participate in, a range of collaborations demonstrating behaviors that reflect personal and professional responsibility, flexibility, and respect in the Business and Finance sector workplace environment and community settings.

#### **8.0 Ethics and Legal Responsibilities**

Practice professional, ethical, and legal behavior, responding thoughtfully to diverse perspectives and resolving contradictions when possible, consistent with applicable laws, regulations, and organizational norms.

#### **9.0 Leadership and Teamwork**

Work with peers to promote divergent and creative perspectives, effective leadership, group dynamics, team and individual decision making, benefits of workforce diversity, and conflict resolution as practiced in the Future Business Leaders of America (FBLA) career technical student organization.

#### **10.0 Technical Knowledge and Skills**

Apply essential technical knowledge and skills common to all pathways in the Business and Finance sector, following procedures when carrying out experiments or performing technical tasks.

#### **11.0 Demonstration and Application**

Demonstrate and apply the knowledge and skills contained in the Business and Finance anchor standards, pathway standards, and performance indicators in classroom, laboratory, and workplace settings, and through the Future Business Leaders of America (FBLA) career technical student organization.

## *Business and Finance Pathway Standards*

#### **A. Business Management Pathway**

Management consists of planning, leading, and controlling an organization or effort to accomplish a goal. In the Business Management pathway, students learn entrepreneurship and business fundamentals, goal-setting, resource allocation, organizational structure and management techniques, economics, financial data, risk management, information technology, and supply chain management.

#### **Sample occupations associated with this pathway:**

- Human Resources Specialist
- Education Administrator
- ◆ Purchasing Agent
- Office Manager
- Chief Financial Officer
- A1.0 Explain entrepreneurship and the fundamentals of developing a new business.
- A2.0 Plan, organize, secure, and manage resources of a project to achieve specific goals.
- A3.0 Investigate the functions and techniques of management and organizational structure and distinguish between small and large companies.
- A4.0 Apply economic concepts as they relate to business.
- A5.0 Analyze financial data in order to make short-term and long-term decisions.
- A6.0 Explain the importance of risk management and regulatory compliance in business.
- A7.0 Utilize information and technology tools to conduct business effectively and efficiently.
- A8.0 Construct a Marketing Plan.

## *CBE Competency-Based Education*

# *COMPETENCY-BASED COMPONENTS for the Microsoft Office Specialist [MOS]/2: Excel (Core/Expert Levels) Course*

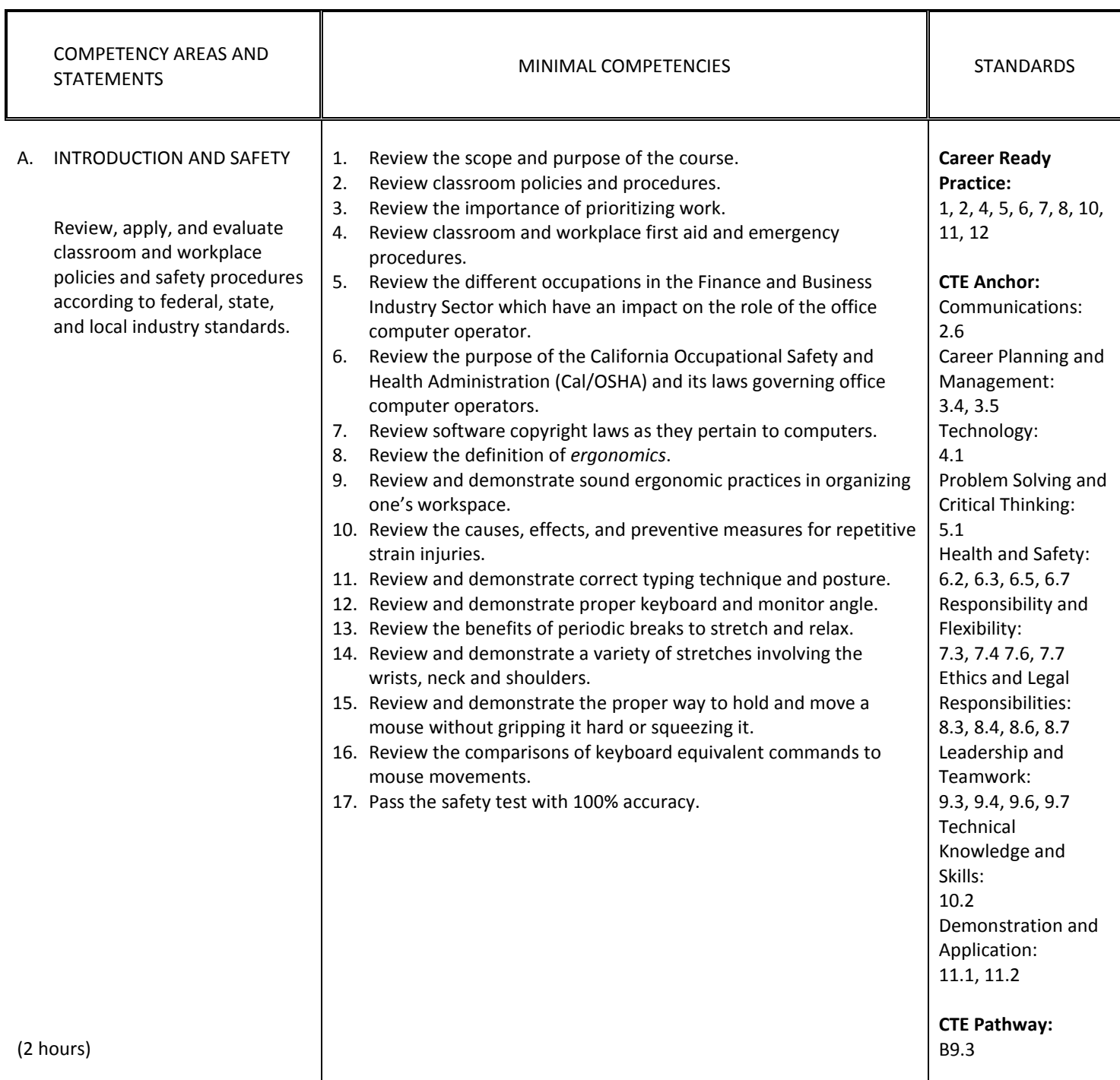

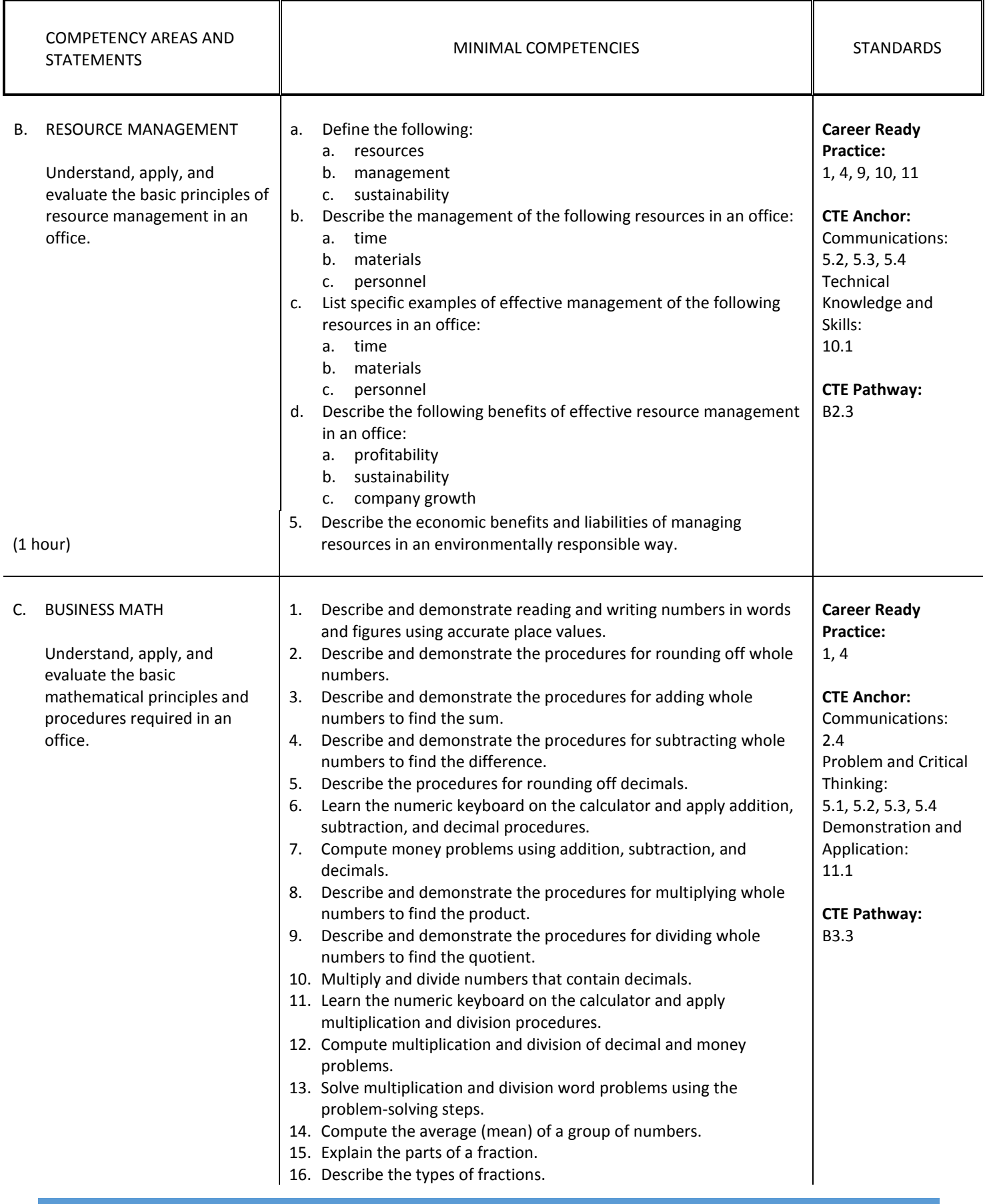

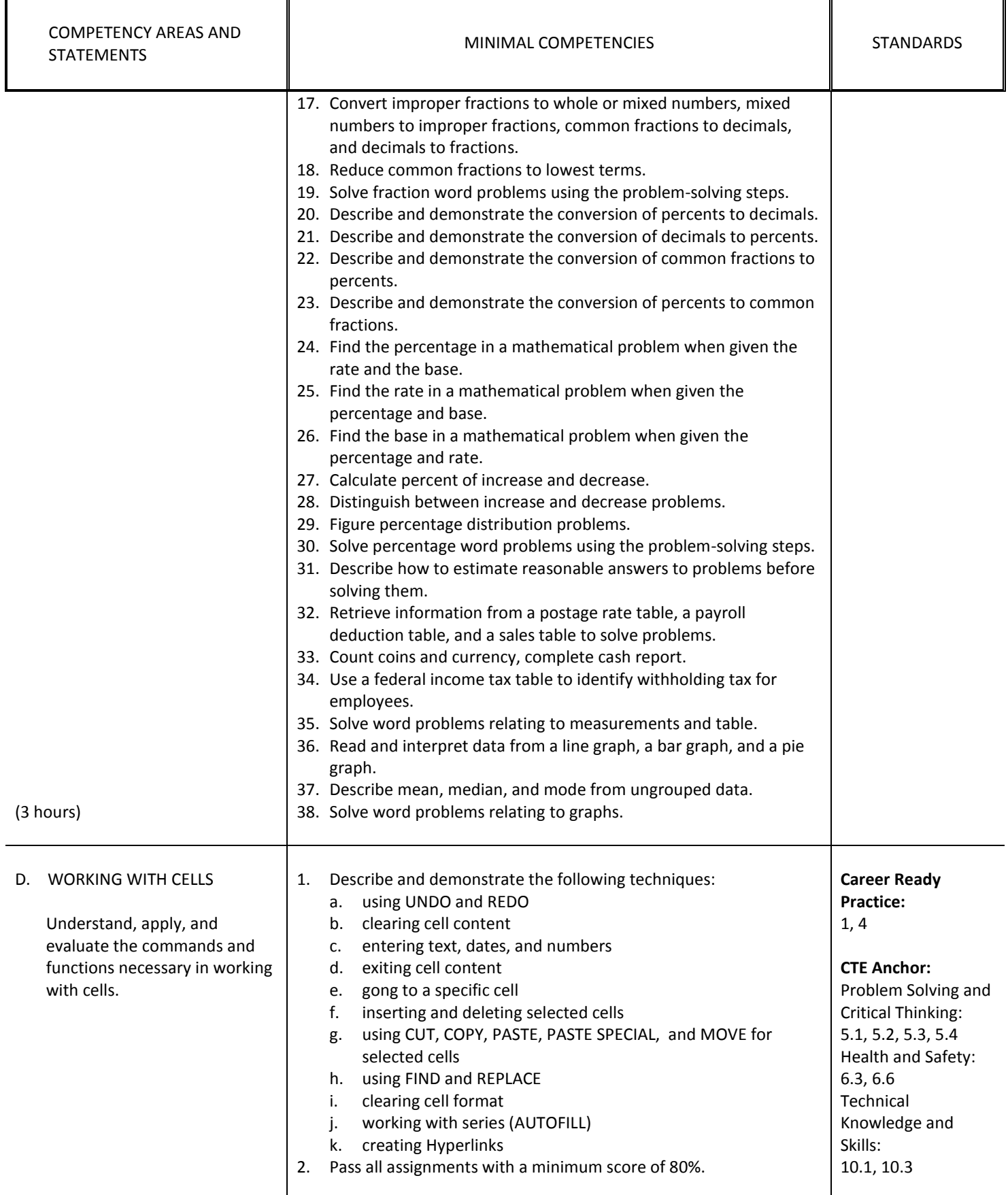

Е

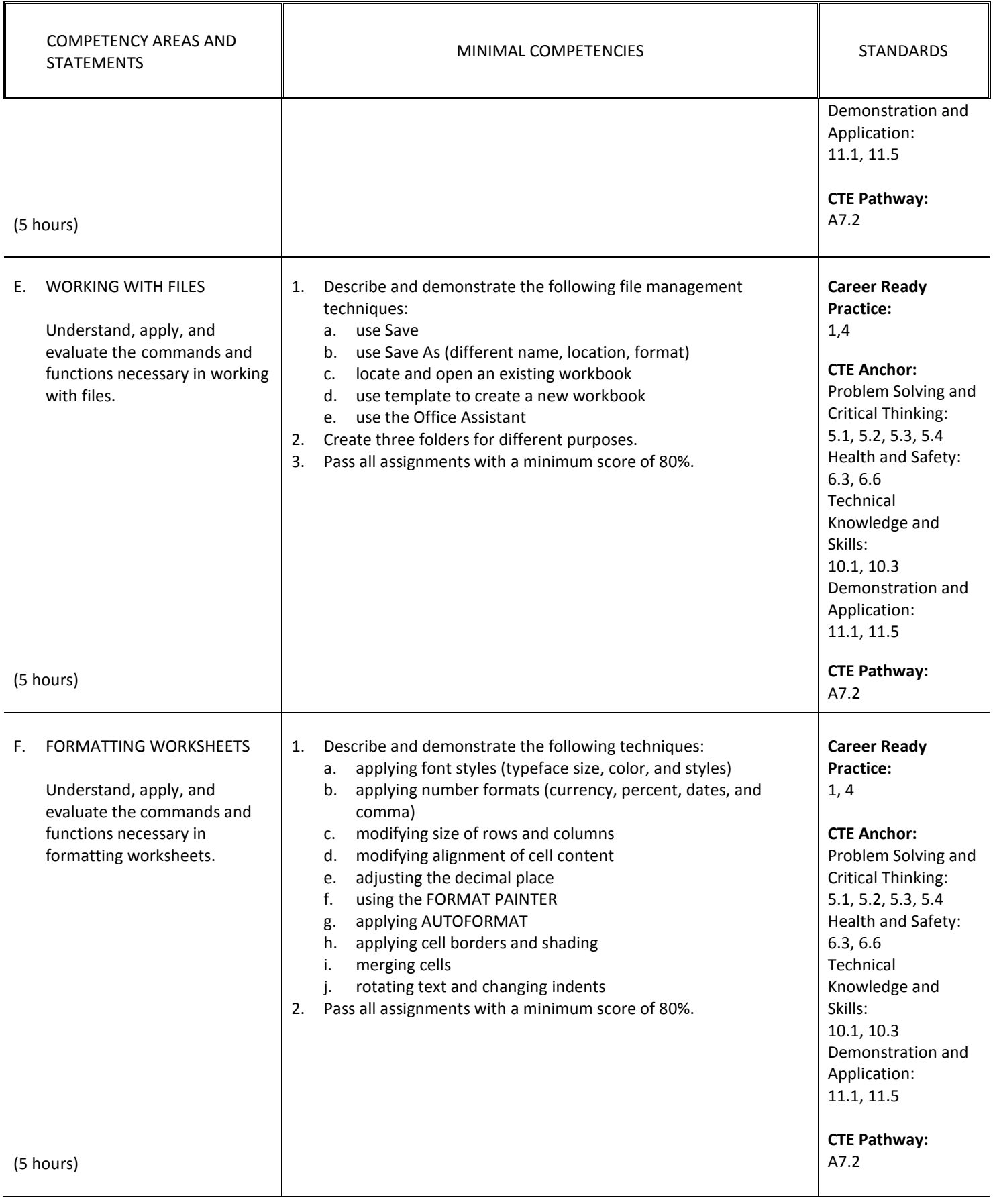

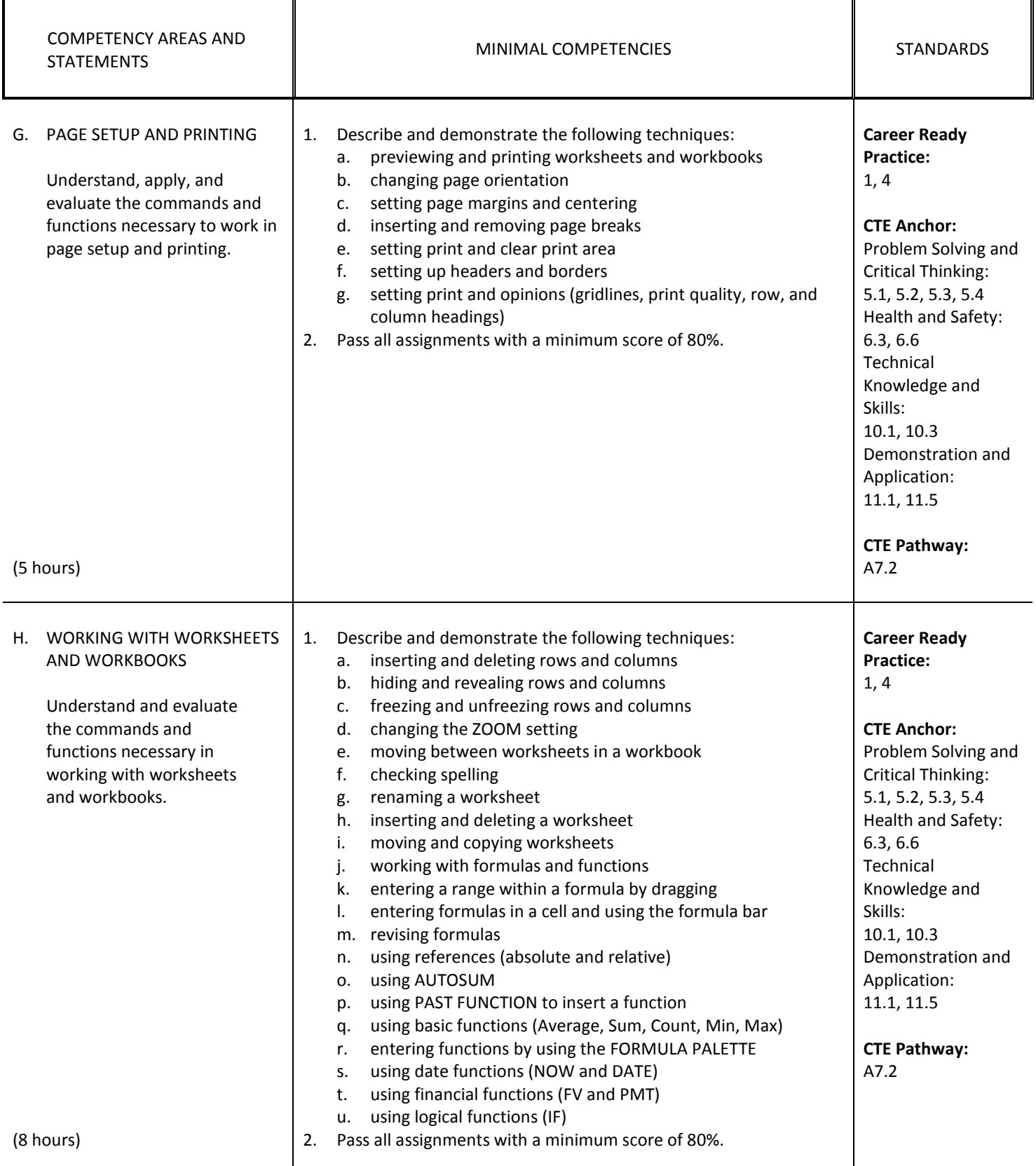

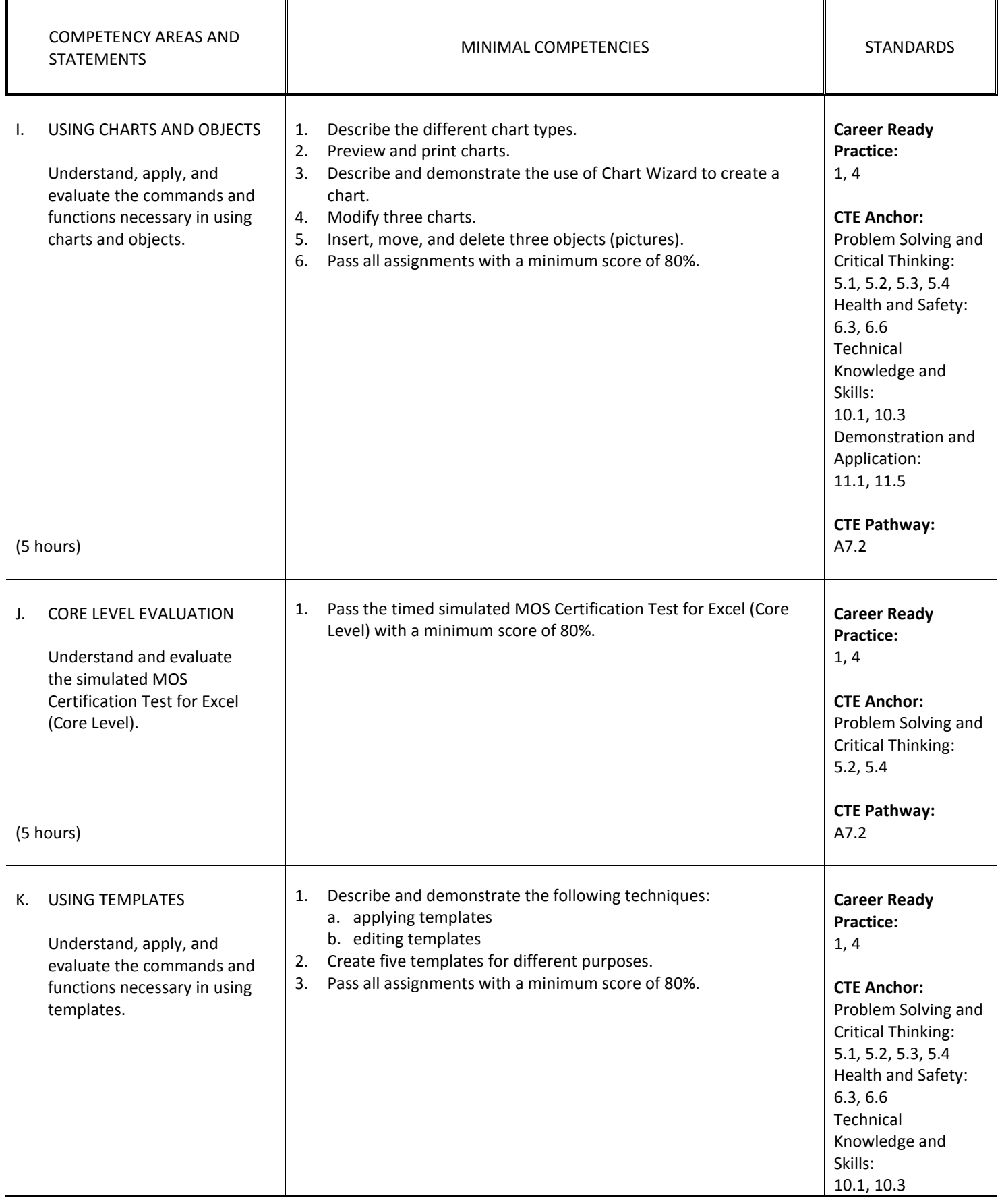

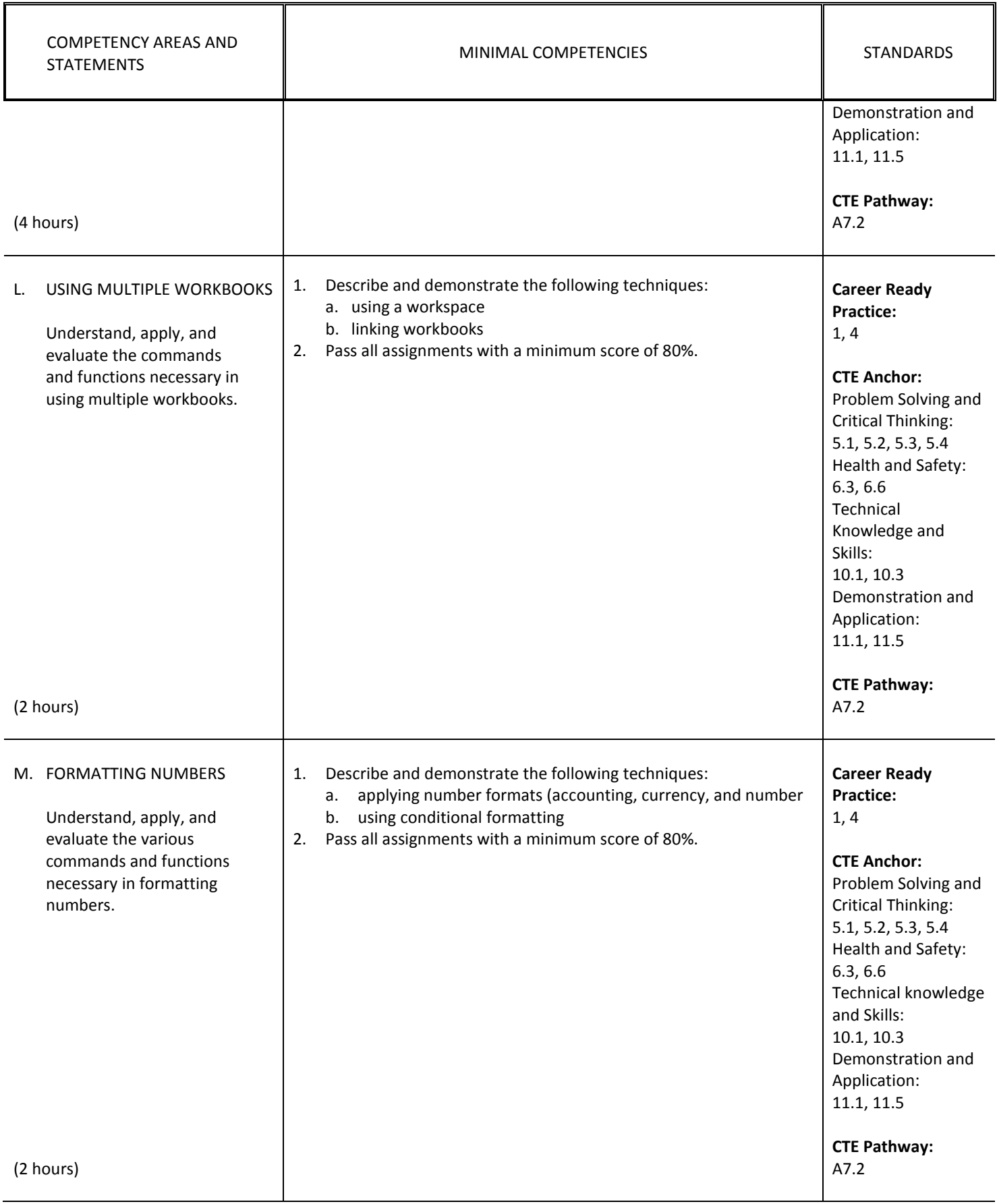

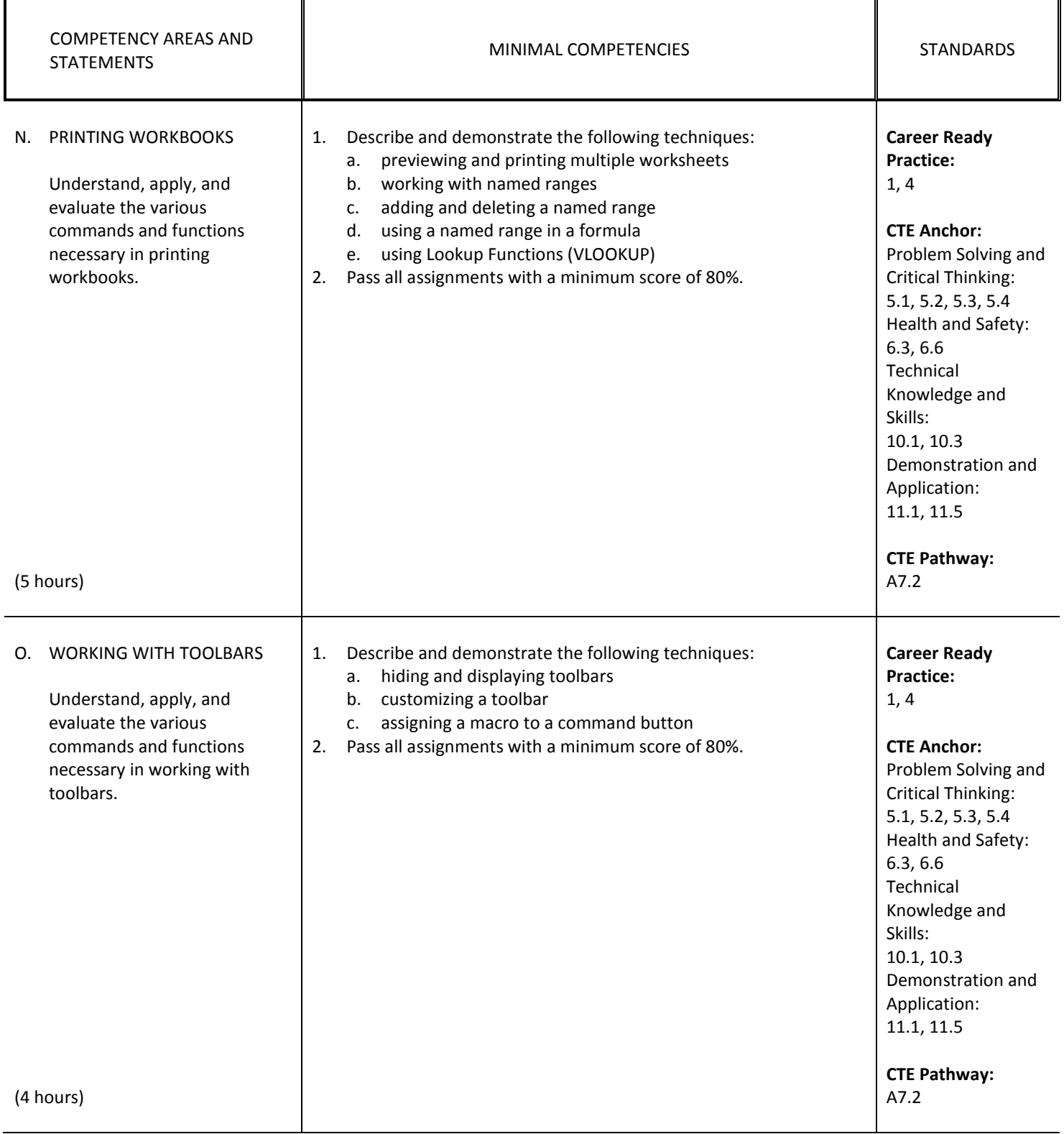

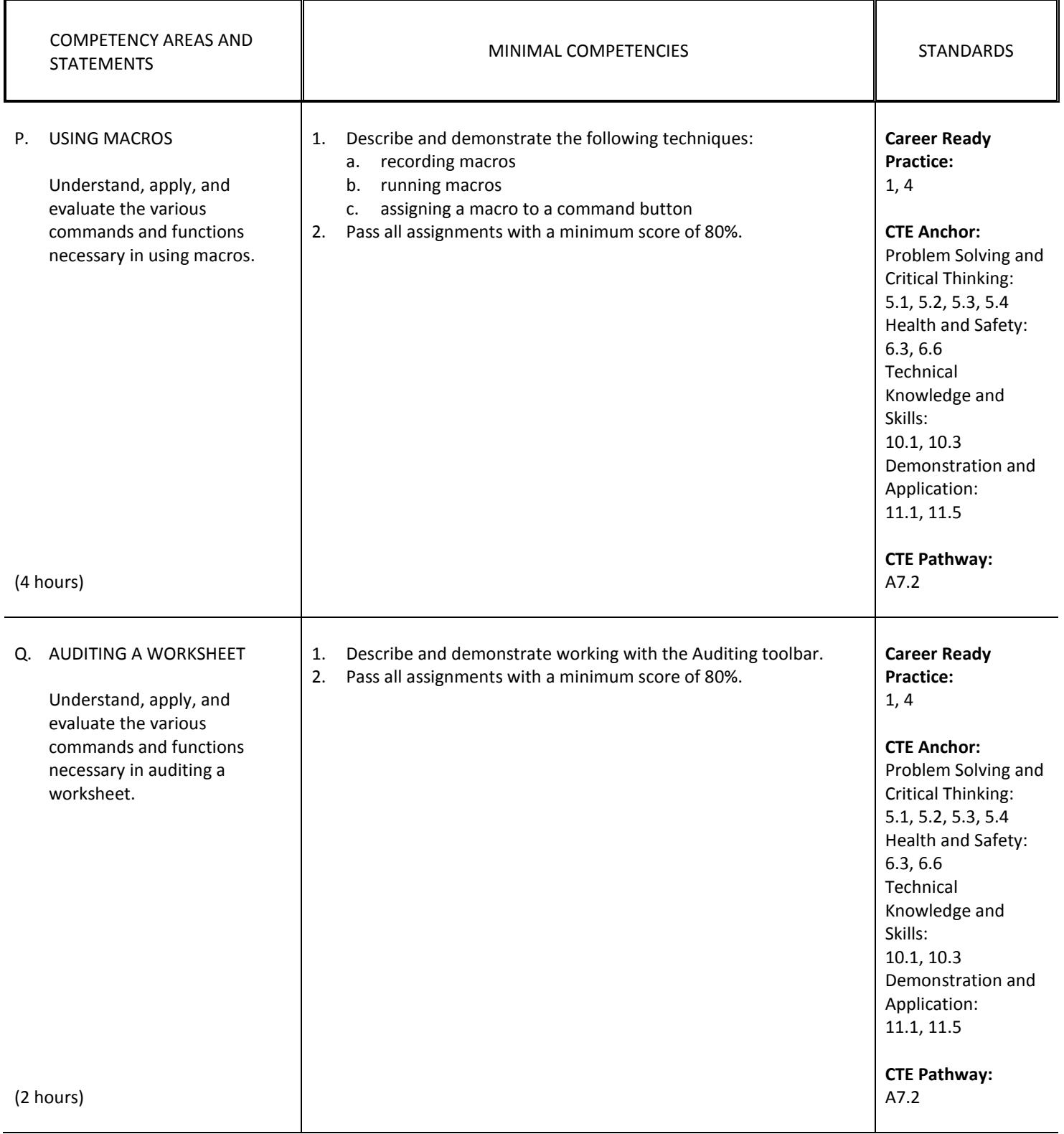

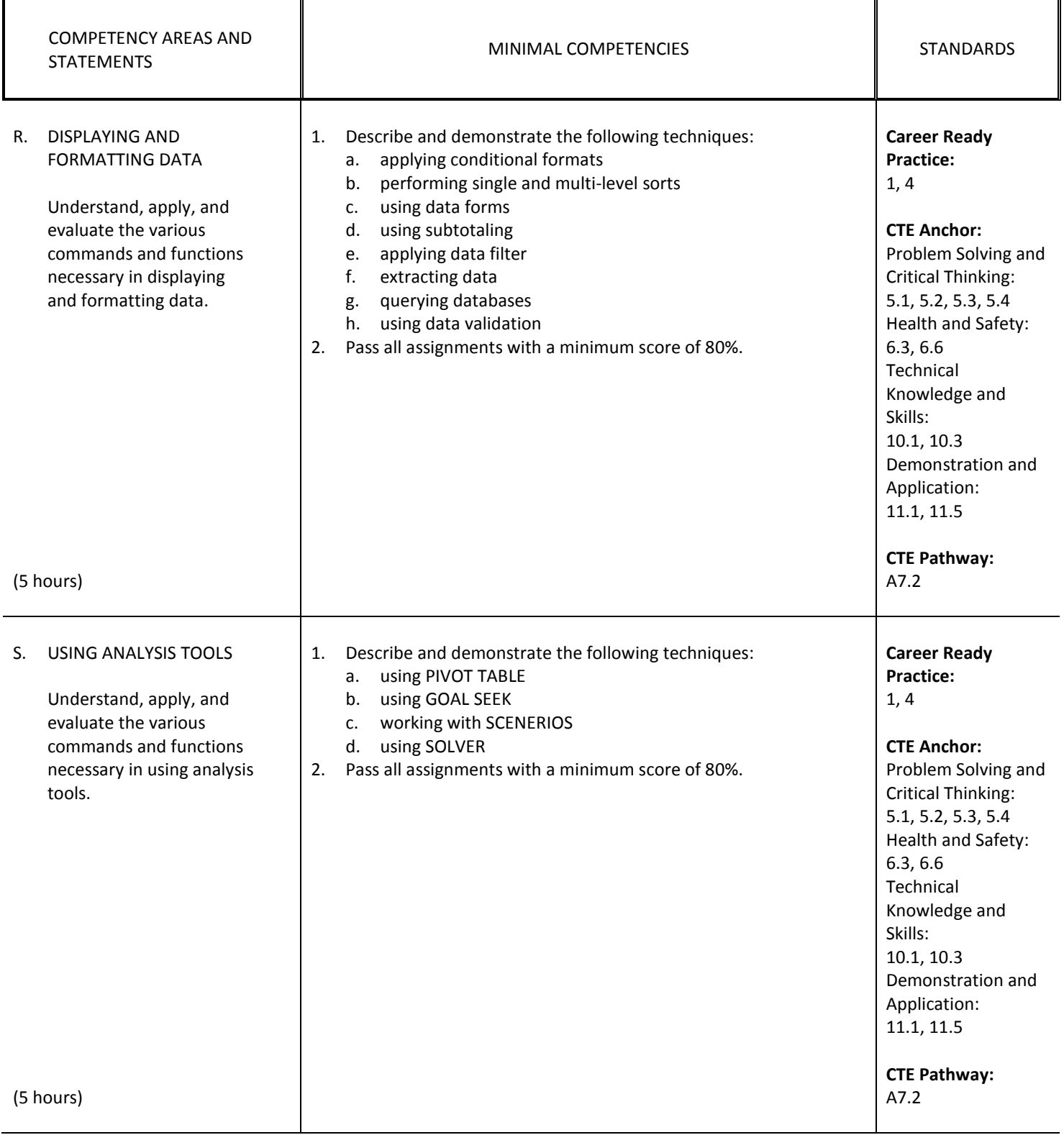

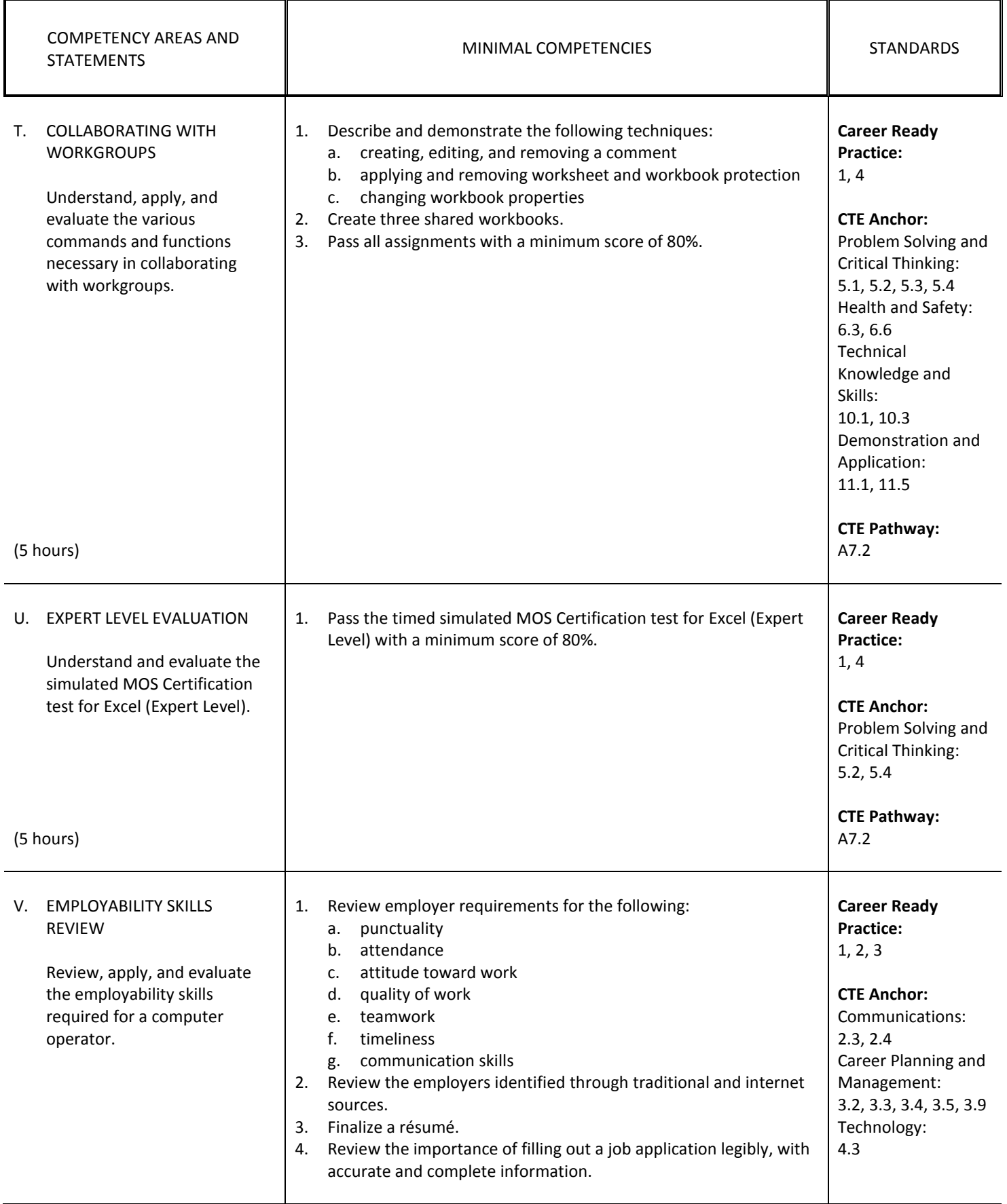

**College** 

 $\mathcal{L}(\mathcal{A})$ 

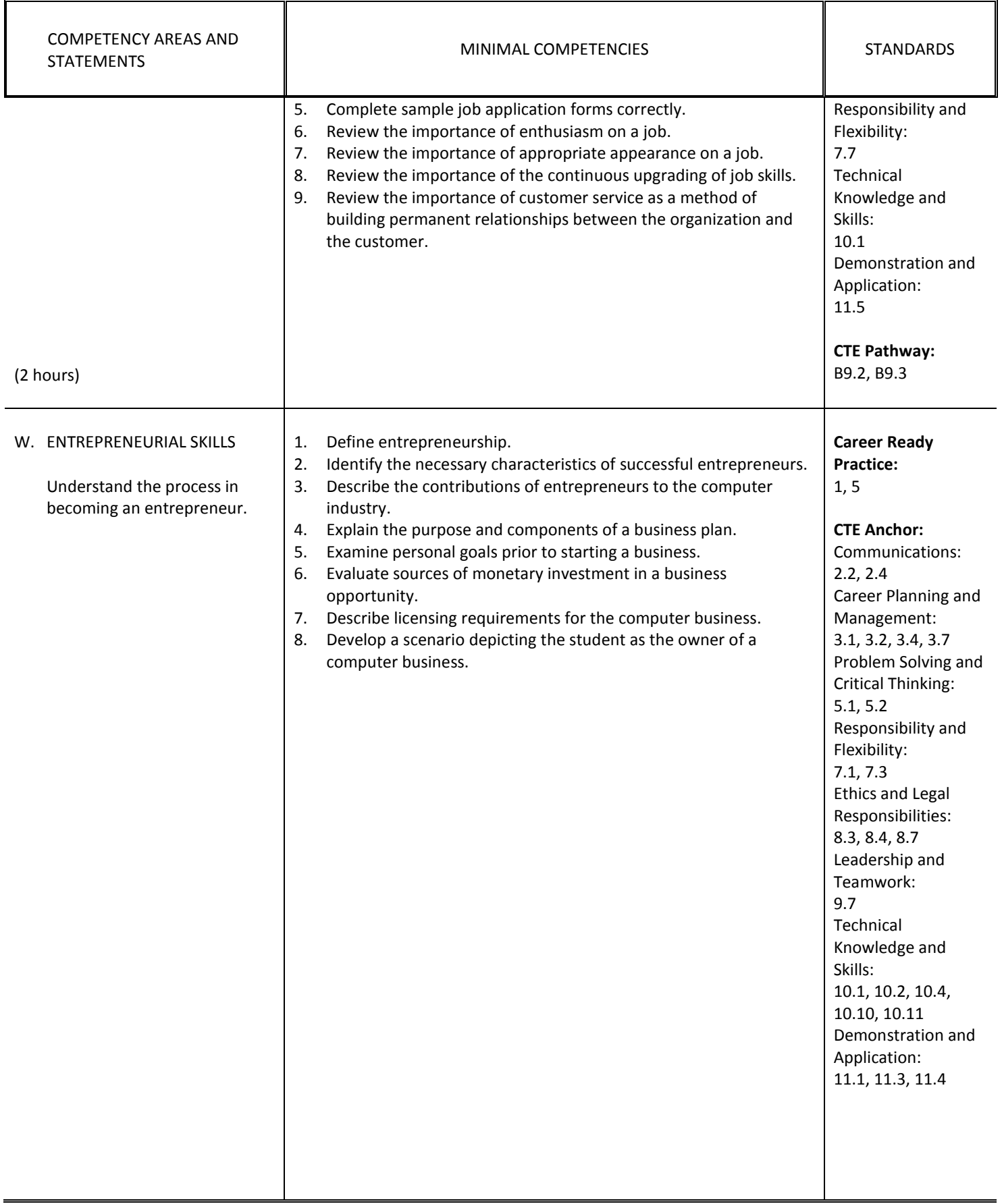

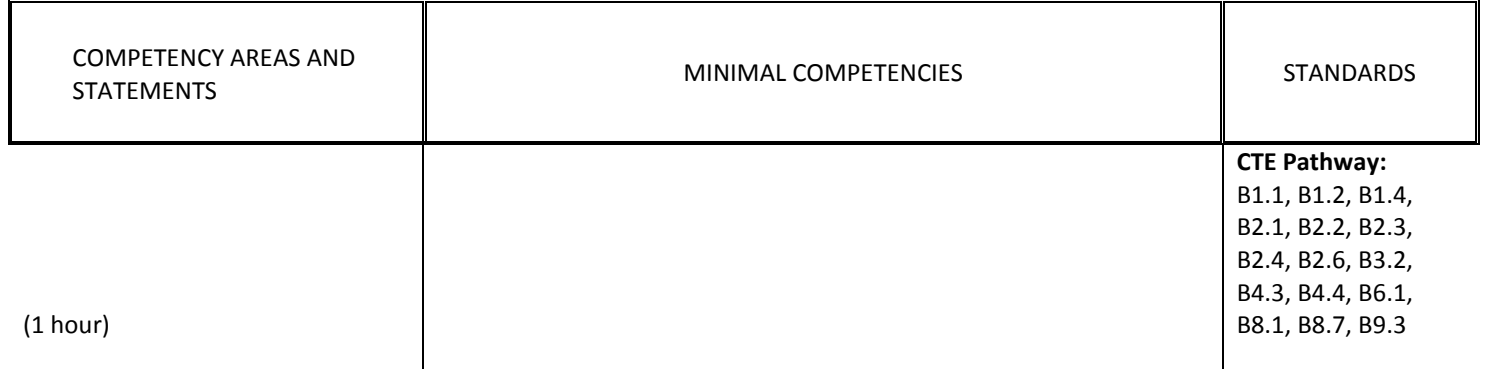

## *SUGGESTED INSTRUCTIONAL MATERIALS and OTHER RESOURCES*

#### **TEXTBOOKS**

Cox, Joyce, Steve Lambert, Cutir Frye, and Joan Preppernau. 2007 Microsoft Office System Step by Step. Microsoft Press, 2007.

Dodge, Mark and Craig Stinson. Microsoft Office Excel Inside Out. Microsoft Press, 2007.

Frye, Curtis D. Microsoft Office Excel 2007 Step by Step. Microsoft Press, 2007.

Jelen, Bill. Special Edition Using Microsoft Office Excel 2007. Que, 2006.

Jelen, Bill and Tracy Syrstad. VBA and Macros for Microsoft Office Excel 2007. Macmillan Computer Publishing, 2007.

Muir, Nancy C. Teach Yourself Visually Excel 2007. Wiley, John and Sons, Incorporated, 2006.

Walkenbach, John. Excel 2007 Formulas. Wiley, John and Sons, Incorporated, 2007.

#### **RESOURCES**

Employer Advisory Board members

Employment Development Department

CDE Model Curriculum Standards for Business and Finance <http://www.cde.ca.gov/ci/ct/sf/documents/bizfinance.pdf>

California Department of Education. Challenge Standards: Career Preparation – Business Education. California Department of Education, Career Vocation Education Division, 2000.

California Department of Education. High School Academic Content Standards. California Department of Education, 2004.

California Department of Education. High School Exit Exam - English/Language. California Department of Education, 2001.

California Department of Education. High School Exit Exam - Mathematics. California Department of Education, 2001.

#### **COMPETENCY CHECKLIST**

## *TEACHING STRATEGIES and EVALUATION*

#### **METHODS AND PROCEDURES**

- A. Lecture and discussion
- B. Demonstration
- C. Individualized instruction
- D. Multimedia presentation

#### **EVALUATION**

SECTION A- Introduction and Safety – Pass a written exam on classroom and workplace safety with a score of 100%.

SECTION B- Resource Management – Pass all assignments and exams on resource management with a minimum score of 80%.

SECTION C- Business Math – Pass all assignments and exams on basic math with a minimum score of 80%.

SECTION D- Working with Cells – Pass all assignments and exams on working with cells with a minimum score of 80% accuracy.

SECTION E- Working with Files – Pass all assignments and exams on working with files with a minimum score of 80%.

SECTION F- Formatting Worksheets – Pass all assignments and exams on formatting worksheets with a minimum score of 80%.

SECTION G- Page Setup and Printing – Pass all assignments and exams on page setup and printing with a minimum score of 80%.

SECTION H- Working with Worksheets and Workbooks – Pass all assignments and exams on working with to worksheets and workbooks with a minimum score of 80%.

SECTION I- Using Charts and Objects – Pass all assignments and exams on using charts and objects with a minimum score of 80%.

SECTION J- Core Level Evaluation – Pass the simulated MOS Certification exam for Excel (Core Level) with a minimum score of 80%.

SECTION K- Using Templates – Pass all assignments and exams on the commands and functions related to using templates with a minimum score of 80%.

SECTION L- Using Multiple Workbooks – Pass all assignments and exams on using multiple workbooks with a minimum score of 80%.

SECTION M- Formatting Numbers – Pass all assignments and exams on formatting numbers with a minimum score of 80%.

SECTION N- Printing Workbooks – Pass all assignments and exams on printing workbooks with a minimum score of 80%.

SECTION O- Working with Toolbars – Pass all assignments and exams on working with toolbars with a minimum score of 80%.

SECTION P- Using Macros– Pass all assignments and exams on using macros with a minimum score of 80%.

SECTION Q- Auditing a Worksheet – Pass all assignments and exams on auditing a worksheet with a minimum score of 80%.

SECTION R- Displaying and Formatting Data – Pass all assignments and exams on displaying and formatting data with a minimum score of 80%.

SECTION S- Using Analysis Tools – Pass all assignments and exams on using analysis tools with a minimum score of 80%.

SECTION T- Collaborating with Workgroups – Pass all assignments and exams on collaborating with workgroups with a minimum score of 80%.

SECTION U- Expert Level Evaluation – Pass the simulated MOS Certification exam for Excel (Expert Level) with a minimum score of 80%.

SECTION V- Employability Skills Review – Pass all assignments and exams on employability skills with a minimum score of 80%.

SECTION W- Entrepreneurial Skills – Pass all assignments and exams on entrepreneurial skills with a minimum score of 80%.

# Los Angeles Unified School District Acceptable Use Policy (AUP) for District Computer Systems Information for Students and Parents

#### *This Acceptable Use Policy was adopted by the Board on April 25, 2006*

The District's Acceptable Use Policy ("AUP") is to prevent unauthorized access and other unlawful activities by users online, prevent unauthorized disclosure of or access to sensitive information, and to comply with the Children's Internet Protection Act ("CIPA"). As used in this policy, "user" includes anyone using the computers, Internet, email, chat rooms and other forms of direct electronic communications or equipment provided by the District (the "network."). **Only current students or employees are authorized to use the network.**

The District will use technology protection measures to block or filter, to the extent practicable, access of visual depictions that are *obscene, pornographic, and harmful to minors* over the network. The District reserves the right to monitor users' online activities and to access, review, copy, and store or delete any electronic communication or files and disclose them to others as it deems necessary. Users should have no expectation of privacy regarding their use of District property, network and/or Internet access or files, including email.

#### *Acceptable Uses of the LAUSD Computer Network or the Internet*

Schools must verify each year students using the computer network and Internet access for that school year have a signed page acknowledging this policy. Students who are under 18 must have their parents or guardians sign this page and schools must keep it on file. Once signed that permission/acknowledgement page remains in effect until revoked by the parent, or the student loses the privilege of using the District's network due to violation of this policy or is no longer an LAUSD student. Employees and other users are required to follow this policy. Even without signature, all users must follow this policy and report any misuse of the network or Internet to a teacher, supervisor or other appropriate District personnel. Access is provided primarily for education and District business. Staff may use the Internet, for incidental personal use during duty-free time**. By using the network, users have agreed to this policy.** If a user is uncertain about whether a particular use is acceptable or appropriate, he or she should consult a teacher, supervisor or other appropriate District personnel.

#### *Unacceptable Uses of the Computer Network or Internet*

These are examples of inappropriate activity on the District web site, but the District reserves the right to take immediate action regarding activities (1) that create security and/or safety issues for the District, students, employees, schools, network or computer resources, or (2) that expend District resources on content the District in its sole discretion determines lacks legitimate educational content/purpose, or (3) other activities as determined by District as inappropriate.

- **Violating any state or federal law or municipal ordinance, such as: accessing or transmitting pornography of any kind, obscene depictions, harmful materials, materials that encourage others to violate the law, confidential information or copyrighted materials;**
- **Criminal activities that can be punished under law;**
- **Selling or purchasing illegal items or substances;**
- **Obtaining and/or using anonymous email sites; spamming; spreading viruses;**
- **Causing harm to others or damage to their property, such as:**
	- 1. Using profane, abusive, or impolite language; threatening, harassing, or making damaging or false statements about others or accessing, transmitting, or downloading offensive, harassing, or disparaging materials;
	- 2. Deleting, copying, modifying, or forging other users' names, emails, files, or data; disguising one's identity, impersonating other users, or sending anonymous email;
- 3. Damaging computer equipment, files, data or the network in any way, including intentionally accessing, transmitting or downloading computer viruses or other harmful files or programs, or disrupting any computer system performance;
- 4. Using any District computer to pursue "hacking," internal or external to the District, or attempting to access information protected by privacy laws; or
- 5. Accessing, transmitting or downloading large files, including "chain letters" or any type of "pyramid schemes".
- **Engaging in uses that jeopardize access or lead to unauthorized access into others' accounts or other computer networks, such as:**
	- 1.Using another's account password(s) or identifier(s);
	- 2. Interfering with other users' ability to access their account(s); or
	- 3.Disclosing anyone's password to others or allowing them to use another's account(s).

#### **Using the network or Internet for commercial purposes:**

- 1. Using the Internet for personal financial gain;
- 2. Using the Internet for personal advertising, promotion, or financial gain; or
- 3. Conducting for-profit business activities and/or engaging in non-government related fundraising or public relations activities such as solicitation for religious purposes, lobbying for personal political purposes.

#### *Student Internet Safety*

- 1. Students under the age of eighteen should only access LAUSDnet accounts outside of school if a parent or legal guardian supervises their usage at all times. The student's parent or guardian is responsible for monitoring the minor's use;
- 2. Students shall not reveal on the Internet personal information about themselves or other persons. For example, students should not reveal their name, home address, telephone number, or display photographs of themselves or others;
- 3. Students shall not meet in person anyone they have met only on the Internet; and
- 4. Students must abide by all laws, this Acceptable Use Policy and all District security policies.

#### *Penalties for Improper Use*

The use of a District account is a privilege, not a right, and misuse will result in the restriction or cancellation of the account. Misuse may also lead to disciplinary and/or legal action for both students and employees, including suspension, expulsion, dismissal from District employment, or criminal prosecution by government authorities. The District will attempt to tailor any disciplinary action to the specific issues related to each violation.

#### *Disclaimer*

The District makes no guarantees about the quality of the services provided and is not responsible for any claims, losses, damages, costs, or other obligations arising from use of the network or accounts. Any additional charges a user accrues due to the use of the District's network are to be borne by the user. The District also denies any responsibility for the accuracy or quality of the information obtained through user access. Any statement, accessible on the computer network or the Internet, is understood to be the author's individual point of view and not that of the District, its affiliates, or employees.

I have read, understand, and agree to abide by the provisions of the Acceptable Use Policy of the Los Angeles Unified School District.

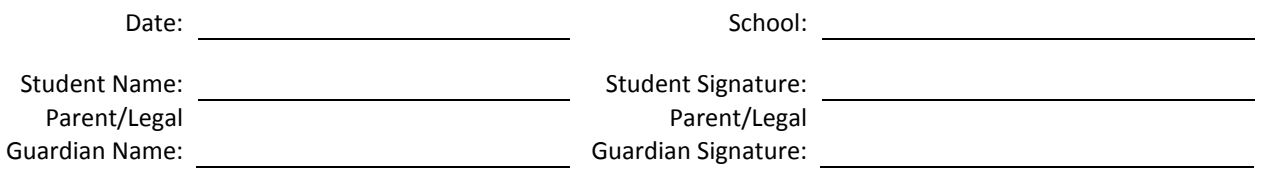

*Please return this form to the school where it will be kept on file. It is required for all students that will be using a computer network and/or Internet access.*

Statement for Civil Rights

All educational and vocational opportunities are offered without regard to race, color, national origin, gender, or physical disability.